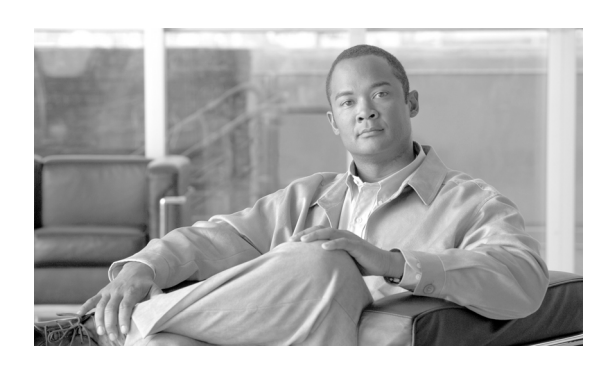

### $\overline{C}$

CSV ファイルの内容の表示 3-33 CSV ファイルを作成するためのテキストベース エ ディタ 3-30

## D

Dialed Number Analyzer Cisco Unified CallManager のダイヤル プラン設定 の分析 3-1 DNA サービスの開始 2-3 DNA サービスの停止 2-5 Multiple Analyzer を使用した分析 3-29 アクセス 2-1 簡単な分析の実行 3-4 機能 1-2 ゲートウェイを使用した分析 3-12 出力ファイルの表示 3-67 詳細 1-4 ダイヤル パターン 1-3 データベースの同期 3-2 電話を使用した分析 3-7 トランクを使用した分析 3-25 トレース設定ファイル 3-68 はじめに 1-1 番号の削除命令 1-3 分析 1-2 分析出力 1-3, 1-4 ユーザ補助要件への適合 1-2 ログアウト 2-5 ログイン 2-2 Dialed Number Analyzer からのログアウト 2-5 Dialed Number Analyzer へのアクセス 2-1 Dialed Number Analyzer へのログイン 2-2 DNA サービスの開始 2-3 DNA テンプレートを使用した CSV ファイルの作成 3-29 DNA を使用した簡単な分析 3-4

### M

Multiple Analyzer を使用した分析 CSV ファイルの内容の表示 3-33 DNA テンプレートを使用した CSV ファイルの作 成 3-29 アップロードした CSV ファイルの削除 3-34 アップロードした CSV ファイルの分析 3-35 テキストベース エディタを使用した CSV ファイ ルの作成 Multiple Analyzer の CSV ファイル形式 3-31 3-30 入力ファイルのアップロード 3-33 分析の実行 3-29 Multiple Analyzer を使用した分析の実行 3-29

**INDEX**

## あ

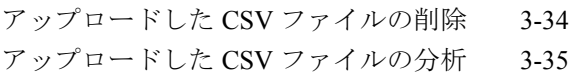

## か

関連マニュアル viii

## き

機能 1-2

## け

ゲートウェイ エンドポイントの選択 3-13 ゲートウェイの検索 3-12 ゲートウェイを使用した分析 Cisco IOS H.323 ゲートウェイの選択 3-19 Cisco IOS MGCP ゲートウェイの選択 3-14 Cisco IOS SCCP ゲートウェイの選択 3-14 Cisco VG248 Phone ゲートウェイの選択 3-22

IOS MGCP 以外のゲートウェイの選択 3-17 アナログ アクセス ゲートウェイの選択 3-20 ゲートウェイ エンドポイントの選択 3-13 ゲートウェイの検索 3-12 分析の実行 3-23 分析用の入力 3-13 ゲートウェイを使用した分析の実行 3-23 結果の概要 3-59

### こ

コール フローの詳細 3-60 このマニュアルについて vii

### し

出力ファイル、表示 3-67

### た

対象読者 vii 代替一致 3-65 ダイヤル パターンのダンプ 3-66 ダイヤル パターン ダンプ 3-66

# て

データベースの同期 Cisco Unified CallManager 3-2 無効化 3-3 電話回線の選択 3-9 電話の検索 3-7 電話を使用した分析 電話回線の選択 3-9 電話の検索 3-7 分析の実行 3-9 電話を使用した分析の実行 3-9

### と

ドキュメント 対象読者 vii 表記法 ix マニュアルの構成 viii

目的 vii トランクの検索 3-25 トランクの選択 3-26 トランクを使用した分析 SIP トランクの選択 3-26 トランクの検索 3-25 トランクの選択 3-26 分析の実行 3-27 トランクを使用した分析の実行 3-27 トレース設定ファイル 表示 3-68 トレース設定ファイルの表示 3-68

 $\blacksquare$ 

### に

入力ファイルのアップロード 3-33

#### は

番号の削除命令 ダンプ 3-66 番号の削除命令のダンプ 3-66

### ひ

表記法 ix

## ふ

分析 DNA を使用した簡単な分析 3-4 Multiple Analyzer の使用 3-29 ゲートウェイの使用 3-12 出力の概要 3-36 電話の使用 3-7 トランクの使用 3-25 分析結果 例 3-36 分析出力 1-4 結果の概要の説明 3-59 コール フローの詳細の説明 3-60 電話番号情報 3-63 トランスレーション パターン情報 3-61 ルート パターン情報 3-62 ルート リスト情報 3-62

**Cisco Unified Communications Manager Dialed Number Analyzer** ガイド

分析出力の概要 代替一致 3-65 分析出力ファイルの表示 3-67

# ま

 $\overline{L}$ 

マニュアル 関連 viii マニュアルの構成 viii

# も

目的 vii

### れ

例 3-36